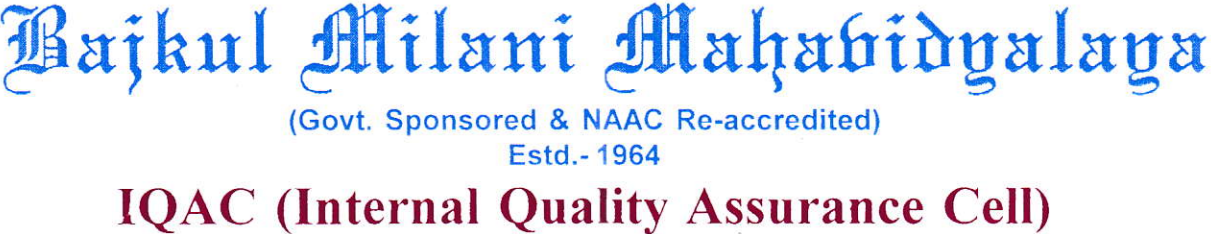

P.O.- Kismat Bajkul● Dist.- Purba Medinipur●Pin- 721655●West Bengal<br>E.mail:iqacbajkulcollege@gmail.com

 $Ref. No.  $\frac{BMM/10AC}{A \cdot 01/208 - 17}$$  Date  $10.6.2018$ 

© Principal : (03220) 274-291<br>(Office):

## Action taken for the Session: 2017-2018

- 1. Biometric attendance system has been started.
- 2. Jio wi-fi net connection have been installed
- 3. PG course for Philosophy has been started. RS 3 Lac has been sanctioned by the GB to books and furniture.
- 4. Second phase for the construction of a college auditorium has been started.
- 5. One archeological museum has been established under supervision of History.
- 6. Laboratory equipments and accessories for class rooms and computers have been bought.
- 7. One national seminar of Geography,Four state level seminars of Sanskrit, Physiology ,Toology and Chemistry and 16 college level seminar including Geography and Philosophy have been organized.
- 8. IQAC has organized the following events.
	- (i) Workshop on WBCS examination (with NSS)
	- (ii) Celebration of international mother language day (with dept. of Bengali)
	- (iii) Seminar on CAS
	- (iv) Seminar on newly implemented CBCS system
- 9. Digital ldentity cards were provided to the students.
- 10. Separate departmental staff rooms were provided to Arts departments.
- 11. A research cell was opened.
- 12. Coaching classes for competitive examination for the students , carrier counseling programmes were conducted.
- 13. Pay fixation works of teachers were conducted.
	- Dr. Prithwish Jana and Prof. lsmail Sk.
- 14. Ten years benefits of concerned employees were completed.
- 15. Sk. Nasimul lslam, Mr. Monoranjan Barman and Mr. Purna Chandra Barman.
- 16. Sound systems for big class rooms were provided,
- 17. Guest and CWTT teachers were recruited in NSS and NCC departments.
- 18. Online admission system was invoked.
- 19. Examination cell was established.

Samarta

co-ordinator ismat Bajkul, Dist.-Purba Mahavidvalava

 $\lambda$ . of  $\left($ Mahavidyalaya